# **Auslegung & Betrachtung der Wirtschaftlichkeit eines Solarkollektorfeldes und einer Wärmedämmung für den Stülpmembranspeicher**

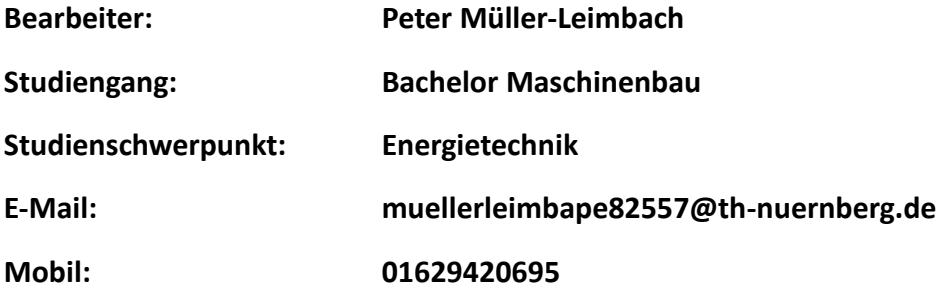

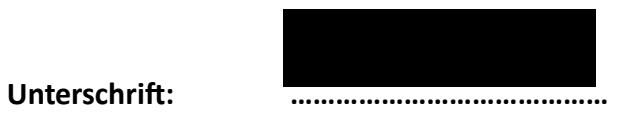

## *Vorwort*

Im Rahmen des Energietechnischen Projektes der Vertiefung Energietechnik im Bachelor Maschinenbau wurden Themen rund um die Konzeption eines Demonstrators zum Stülpmembranspeicher von mir und meinen Kommilitonen behandelt. Dementsprechend sind die Arbeiten weniger als voneinander trennbare Einzelleistungen, mehr jedoch als eine Gesamtleistung zur Umsetzung dieses Projektes zu betrachten. Die weiteren Projektberichte sind im Quellenverzeichnis vermerkt: Der Systemaufbau zur Stromspeicherung und Wärmebewirtschaftung (Haidar, 2023), die Platzierung der Aggregate sowie Rohrleitungen (Schmitt, 2023), die benötigten Tief- und Hochbauarbeiten (Wolf, 2023), die Herstellung der Stülpmembran (Lampe, 2023) sowie der Einbau und Befestigung der genannten Stülpmembran (Neubauer, 2023).

# Inhaltsverzeichnis

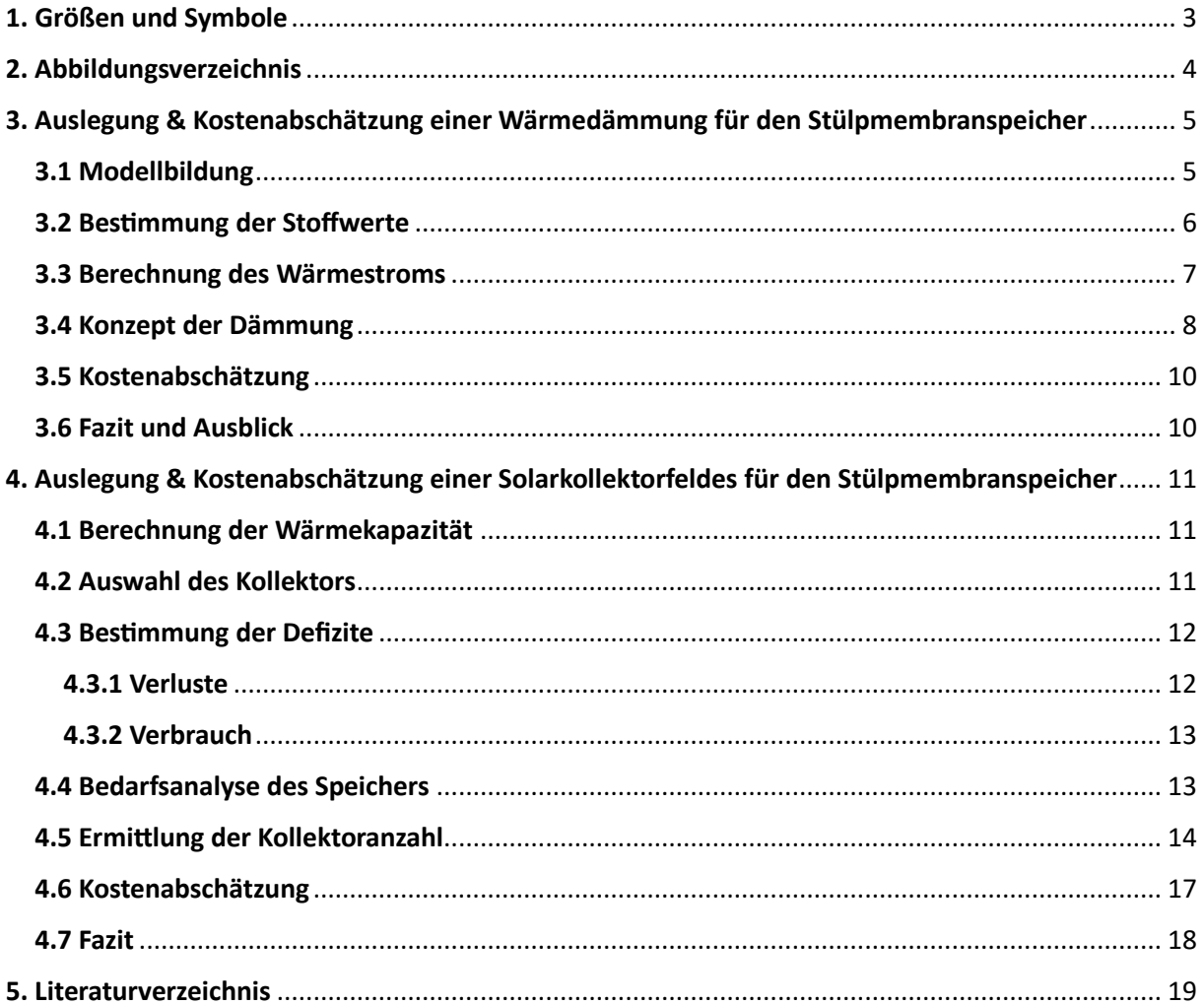

# 1. Größen und Symbole

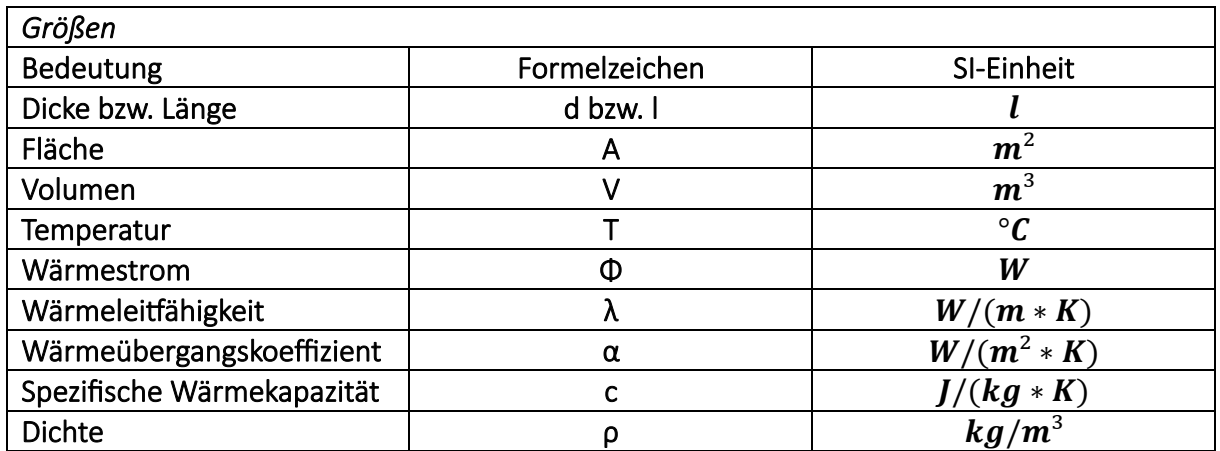

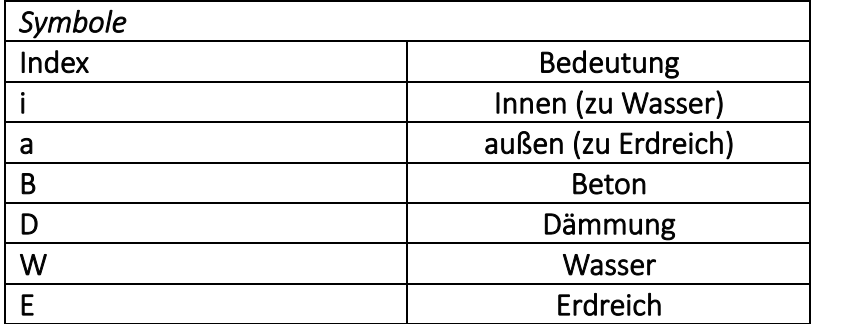

# 2. Abbildungsverzeichnis

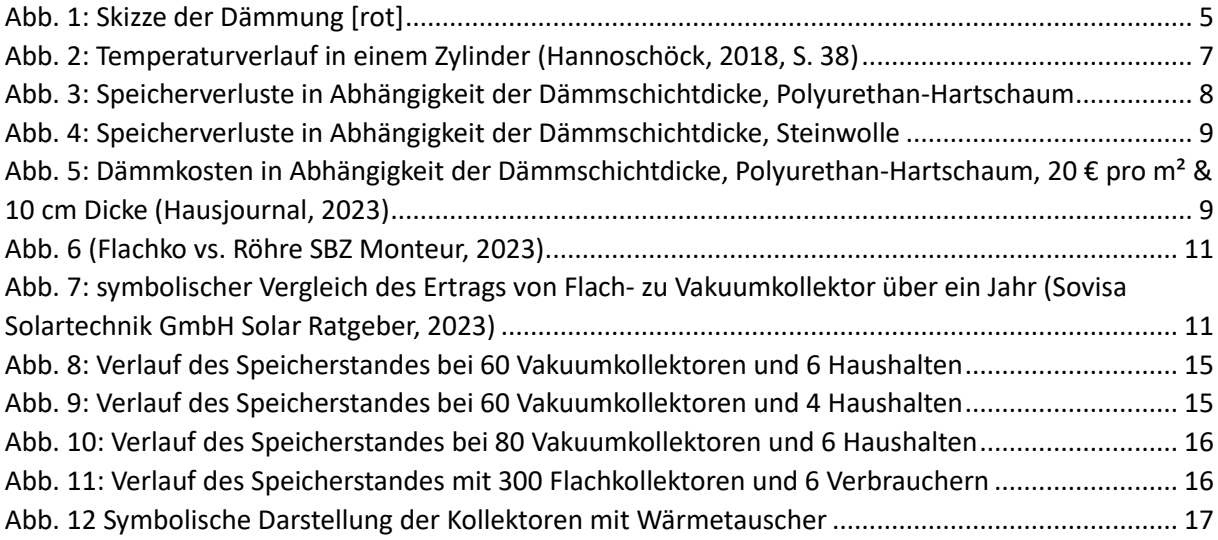

# 3. Auslegung & Kostenabschätzung einer Wärmedämmung für den Stülpmembranspeicher

Das Ziel dieser Arbeit liegt darin, für den Stülpmembranspeicher (Deutschland Patentnr. DE102013111543A1, 2014) eine kostengünstige und gleichzeitig effektive Wärmedämmung zu entwickeln. Der Stülpmembranspeicher ist neben der Speicherung von elektrischer Energie ebenfalls für die Speicherung von Wärme nutzbar. Dort ist, um die Verluste gering zu halten, eine Wärmedämmung nötig; diese sollte wirtschaftlich gestaltet werden, um die Umsetzung des Projektes zu ermöglichen.

Der Speicher besitzt durch das vorhandene Wasser über die Kapazität, Wärme zu speichern. Die gespeicherte Wärme soll regenerativ durch solarthermische Anlagen geliefert werden. Dieses Thema wird im zweiten Teil des Berichts bzw. ab Kap. 4 behandelt.

## 3.1 Modellbildung

Der betrachtete Stülpmembranspeicher ist zur Hälfte im Untergrund eingebaut. Dadurch ergeben sich zwei Bereiche, die für den Wärmeverlust verantwortlich sind: über dem Erdreich in Kontakt mit der Umgebungsluft und unter der Erde im Kontakt mit Erdreich. Zwischen Wasser u. Erdreich bzw. Wasser und Umgebungsluft befinden sich der Beton und die Dämmschicht.

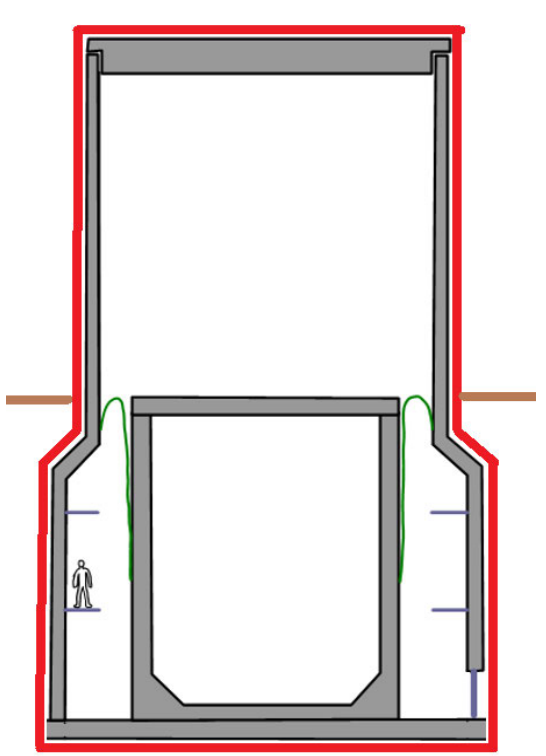

*Abb. 1: Skizze der Dämmung [rot]*

In radialer Richtung ist der Wärmestrom in allen Ebenen um die Rotationsachse gleich. In axialer Richtung entspricht er der Wärmeleitung durch eine ebene Platte. Der Speicher wird näherungsweise als Zylinder angenommen, um die Bedingungen einfach zu halten. Die Geometrie ist somit bekannt, zu ermitteln sind die Wärmeübergangs- sowie leitungskoeffizienten. Die Temperatur des Erdreichs sowie der Umgebungsluft wird in der vorliegenden Untersuchung vereinfacht als Mittelwerte angenommen.

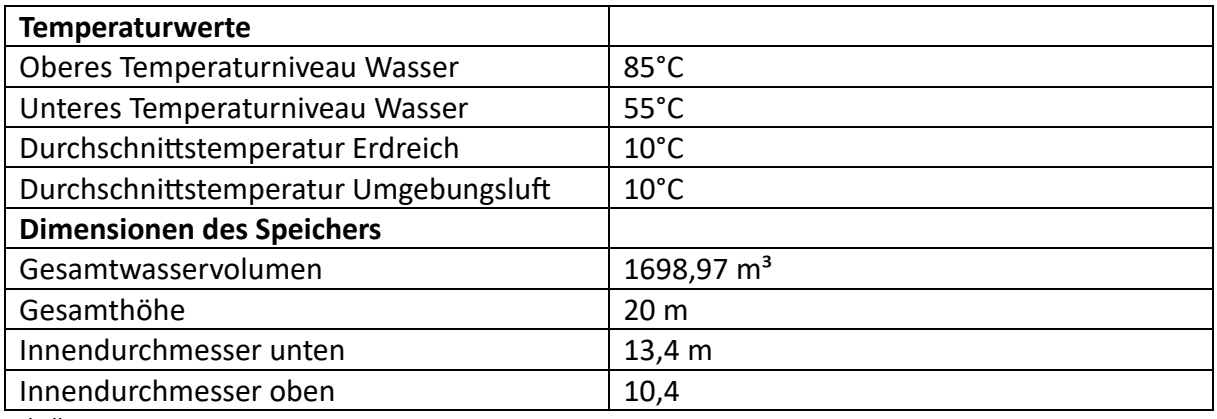

*Tabelle 1*

In Abb. 1 zu erkennen ist, wird die Dämmung um den ganzen Speicher angebracht, die Bodenplatte mitinbegriffen. In Tabelle 1 sind die vorliegenden Parameter und Dimensionen zusammengefasst.

#### 3.2 Bestimmung der Stoffwerte

Die Wärmeübergangskoeffizienten und- leitkoeffizienten für die Schichten Wasser, Beton, Dämmschicht und Untergrund bzw. Luft sind zu ermitteln. Diesbezüglich ist es stark quellenabhängig, welche Werte angenommen werden. Zusätzlich liegen über die örtlichen Gegebenheiten nicht genug Informationen vor. Die Berechnung ist somit lediglich als Annäherung zu verstehen.

Das Wasser ruht im Speicher. Es wird versucht, die Strömungen und damit Vermischung des Wassers gering zu halten. Der Wärmeübergangskoeffizient wurde hier mit 500 W/m²K festgelegt (Herr, 2006). Die Wärmeleitfähigkeit des Betons ist mit 2,3 W/mK festzusetzen (Chemieingenieurwesen, 2013, S. 700). Die hohe Leitfähigkeit kommt hier durch die Armierung zustande, die benötigt wird. Der Einfachheit bedingt wird ein Wärmeübergangskoeffizient zum Erdreich und der Umgebungsluft mit 5 W/m²K angenommen.

#### 3.3 Berechnung des Wärmestroms

Die Ermittlung des Wärmeverlustes erfolgt nach dem Prinzip der stationären Wärmeleitung. Faktoren wie Sonneneinstrahlung oder Konvektion wurden vernachlässigt. Wie in Abschnitt 2.3 erwähnt, wird der Speicher als Zylinder angenommen. Es ergibt sich ein Temperaturgradient, der in Abb. 2 dargestellt ist.

Der stationäre Wärmedurchgang wird mit folgender Formel berechnet:

$$
\phi = \frac{2 * \pi * l * \lambda * (T_i - T_a)}{\frac{1}{r_i * \alpha_i} + \frac{1}{r_a * \alpha_a} + \frac{\ln(\frac{r_{Ba}}{r_{Bi}})}{\lambda_B} + \frac{\ln(\frac{r_{Da}}{r_{Ba}})}{\lambda_D}}
$$

Mit Bezug auf eine Referenz (in diesem Fall ri) lässt sich die Formel vereinfachen zu:

$$
\phi = k * A * (T_i - T_a)
$$

Der k-Wert ist nun abhängig vom gewählten Dämmmaterial und der Dämmschichtdicke; die Dicke des Betons bleibt konstant.

Der k-Wert ergibt sich zu:

 $A=2\pi \cdot r \cdot L$  $T_{\rm a}$  $r_{\rm i}$ 

*Abb. 2: Temperaturverlauf in einem Zylinder (Hannoschöck, 2018, S. 38)*

$$
\frac{1}{k} = \frac{r_i}{r_i \cdot \alpha_i} + \frac{r_i}{r_a \cdot \alpha_a} + \frac{r_i \cdot \ln(\frac{r_{Ba}}{r_{Bi}})}{\lambda_B} + \frac{r_i \cdot \ln(\frac{r_{Da}}{r_{Ba}})}{\lambda_D}
$$

Für den Deckel und Boden wird der Wärmestrom nach dem Vorgehen bei einer ebenen Platte ermittelt.

$$
\phi = k \ast A \ast (T_i - T_a) = \frac{A \ast (T_i - T_a)}{\frac{1}{\alpha_i} + \frac{1}{\alpha_a} + \frac{\delta_B}{\lambda_B} + \frac{\delta_D}{\lambda_D}}
$$

Alle Variablen bis auf die Parameter der Dämmschicht und damit die Grundlage für die Berechnung sind bekannt. Abhängig von den Wärmeverlusten wird die restliche Wärme im Speicher und damit die vorherrschende Temperatur des Wassers für jeden Zeitschritt ermittelt. Folglich werden die Verluste in Abhängigkeit der Wassertemperatur bzw. des Ladungszustandes des Speichers berechnet.

#### 3.4 Konzept der Dämmung

Die Dämmung spielt eine essenzielle Rolle für die Wirtschaftlichkeit und Sinnhaftigkeit des Stülpmembranspeichers als Wärmespeicher. Sie sollte einfach zu installieren und kosteneffizient gestaltet werden. Gleichzeitig begünstigt das Verhältnis von Oberfläche zu Volumen einen hohen Wärmeverlust.

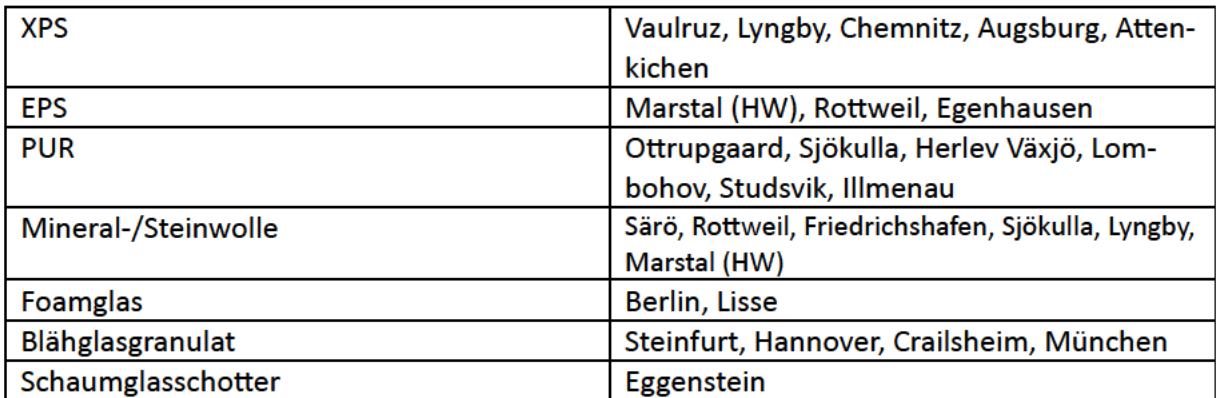

Tabelle 2 (Ochs, Heidemann, & Müller-Steinhagen, 2008, S. 5)

Für Pilot- und Forschungswärmespeicher werden eine Reihe an Dämmstoffen verwendet (vgl. Tabelle 2). Ein schüttfähiger Dämmstoff ist "effektiv und auch über weite Förderentfernungen möglich" (ebd.). Für den Zylinderteil, der aus der Erde ragt, wäre dafür eine zusätzliche aufwändige Schalung nötig. Aber auch herkömmliche Materialien wie z.B. Steinwolle kommen zum Einsatz. Vergleicht man die Wärmeleitkoeffizienten, sind erhebliche Unterschiede erkennbar (Chemieingenieurwesen, 2013, S. 700 f.).

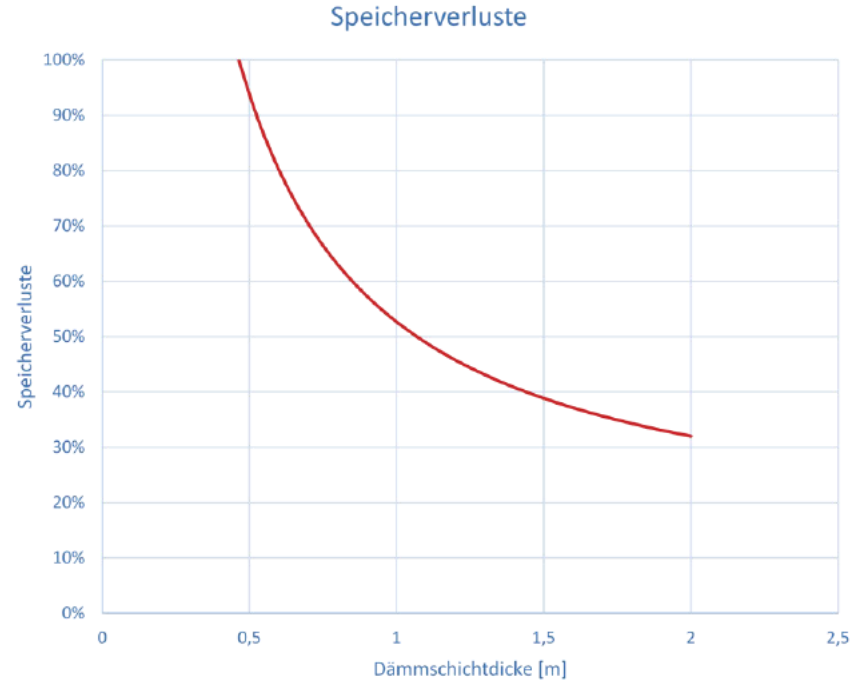

Abb. 3: Speicherverluste in Abhängigkeit der Dämmschichtdicke, Polyurethan-Hartschaum

Die Speicherladung bzw. -entladung wird über dem Durchschnittsverbrauch von ca. 5,45 kW normiert<sup>1</sup>. Die in Abb. 3 und Abb. 4 erkennbaren Verluste sind für den Fall des maximalen Ladungszustandes bei 85°C zu verstehen.

D. h. bei einer Dämmschichtdicke von 1m Polyurethan-Hartschaum werden neben dem Verbrauch durch Haushalte 53% des Durchschnittsverbrauchs von 6 Haushalten als Verluste dem Speicher entzogen.

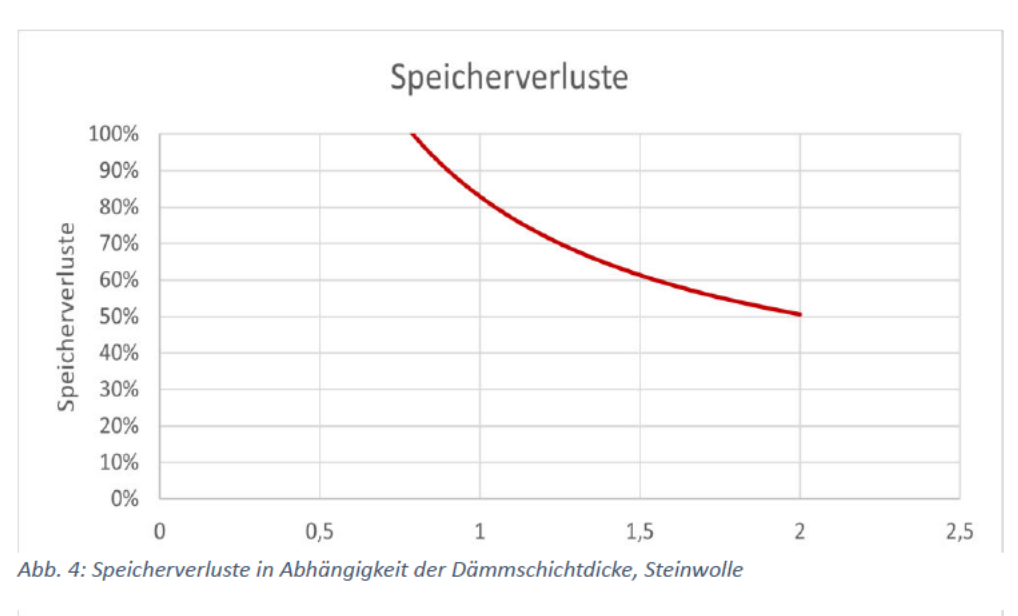

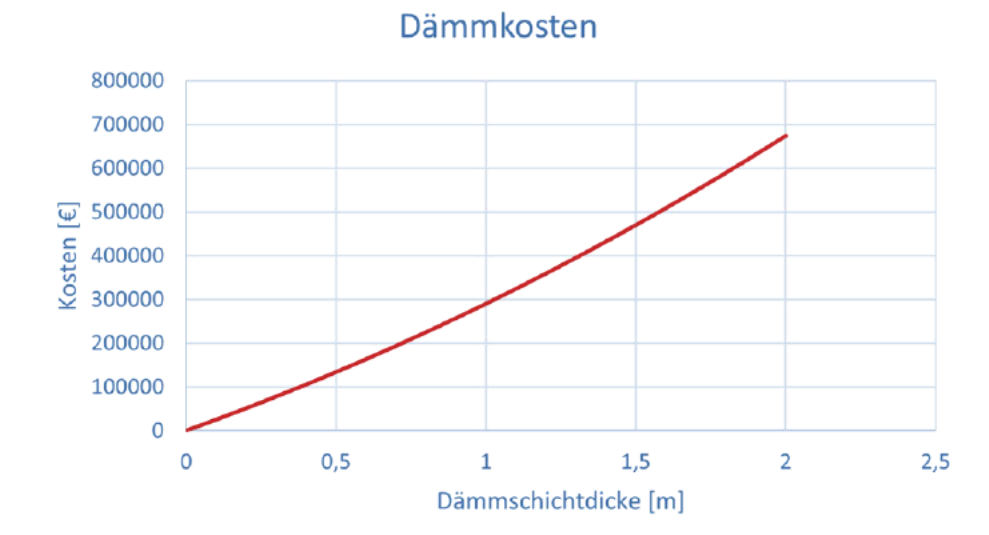

Abb. 5: Dämmkosten in Abhängigkeit der Dämmschichtdicke, Polyurethan-Hartschaum, 20 € pro m<sup>2</sup> & 10 cm Dicke (Hausjournal, 2023)

Der Wärmeverlust wurde in Abhängigkeit der Dicke berechnet, welches den in Abb. 3 erkennbaren Verlauf ergibt. Die Kosten werden durch den Preis pro Dämmplatte und den Installationskosten pro m<sup>2</sup> abgeschätzt. Die Speicherverluste sinken nicht proportional mit der Dämmdicke, die Kosten steigen jedoch annähernd linear (vgl. Abb. 4 & Abb. 5 ). Die leichte Nicht-Linearität kommt durch die

<sup>&</sup>lt;sup>1</sup> Das genauere Vorgehen der Speicherladung bzw. -entladung wird in Teil 2 näher behandelt

zylindrische Form des Speichers zustande; je dicker die Schicht ist, desto größer ist der Umfang und wiederum die zu dämmende Fläche.

Die Verluste betragen bei einer Dämmung mit Steinwolle bzw. Mineralwolle mit einem Wärmeleitkoeffizient von 0,035 W/mK (Chemieingenieurwesen, 2013, S. 673) selbst bei einer Dicke von 1m noch über 50%. Es bietet sich trotz billigen Anschaffungskosten nicht für die Verwendung am Stülpmembranspeicher an, da die Verluste sonst zu groß sind.

Eines der Materialien mit den kleinsten Wärmeleitkoeffizienten ist Polyurethan-Hartschaum. Dieses lässt sich in Form von Platten anbringen. Mit einem Wärmeleitfähigkeitskoeffizienten von 0,022 W/mK beläuft sich die Dicke der Schicht auf 1m bei einem Wärmeverlust von 53% bei maximalem Ladungszustand.

### 3.5 Kostenabschätzung

Die Kostenabschätzung betrifft die reinen Anschaffungskosten für die Dämmung und die Installationskosten. Polyurethan-Hartschaumplatten kosten ca. 120€ pro m<sup>3</sup>. Sie müssten außerdem in die passende Form für den Zylinder gebracht werden, was die Handhabung erschwert. Als Installationskosten werden 70€ pro m² veranschlagt ( (MyHammer, 2023). Die Gesamtkosten belaufen sich damit auf 291 000 €.

### 3.6 Fazit und Ausblick

Die Investition für die Dämmung wirken hoch im Verhältnis zu den hohen Verlusten. Es ist aber wichtig zu erwähnen, dass die Oberfläche im Vergleich zum Volumen groß ist. Mit größeren Dimensionen des Speichers fallen die Verluste schwächer ins Gewicht.

Eine weitere Möglichkeit, die Verluste zu senken, ist, die treibende Temperaturdifferenz zu verringern, indem man das obere Temperaturniveau absenkt. Mithilfe von Wärmepumpen kann der nötige Temperaturhub erreicht werden.

Wichtig zu erwähnen ist, dass sich in der Realität der Wärmeverlust anders verhalten wird. Das ist auf mehrere Faktoren zurückzuführen: Der Untergrund um den Speicher wird sich mit der Zeit erwärmen, d.h. der Wärmeverlust wird geringer. Was ebenso vernachlässigt wird, ist, dass sich die Dämmeigenschaften mit steigender Temperatur ändern werden, also nicht zu jederzeit konstant sind.

Die Auswahl der Dämmschichtstärke wurde hier anhand der Wärmeverluste getroffen. Sind die Einflussfaktoren wie u.a. Montage, Transport etc. genauer bekannt, ließe sich ebenso eine Dämmschichtstärke ermitteln, bei der das Kostenoptimum erreicht wird.

Ein Ausblick auf hochwirksame Vakuum-Dämmmaterialien ist hier anzumerken. Hiermit können wesentlich geringere Wärmeverluste durch geringere Wärmeleitfähigkeit erzielt werden (Das Haus Online, 2023).

# 4. Auslegung & Kostenabschätzung einer Solarkollektorfeldes für den Stülpmembranspeicher

Ergänzend zur Auslegung der Dämmschicht des Stülpmembranspeicher wurde parallel ein Solarkollektorfeld ausgelegt, um den Speicher regenerativ mit Wärme zu versorgen.

#### 4.1 Berechnung der Wärmekapazität

Das Volumen des Speichers beläuft sich auf ca. 1699 m<sup>3</sup>. Zusammen mit der Dichte, der spez. Wärmekapazität und des Temperaturniveaus lässt sich die max. speicherbare Wärme berechnen. Die spezifische Wärmekapazität wurde hier von der mittleren Temperatur genommen.

$$
V = 1699 \, m^3, \qquad \rho = 979,24 \, \frac{kg}{m^3}
$$
\n
$$
c_p = 4,186 \, \frac{kJ}{kgK}, \quad \Delta T = 85^{\circ}C - 55^{\circ}C = 30K
$$
\n
$$
Q = V * \rho * c_p * \Delta T \cong 58 \, MWh
$$

Die gesamte Wärmekapazität beläuft sich somit auf ca. 58 MWh.

#### 4.2 Auswahl des Kollektors

Zunächst wurden zwei Kollektoren, ein Flach- und ein Vakuumkollektor, ausgewählt. Der Vergleich ist durch folgendes begründet: Der Flachkollektor ist in der Anschaffung günstiger als der Vakuumkollektor, der Wirkungsgrad sinkt aber vergleichsweise stärker, sobald die Temperaturdifferenz von Absorber zu Umgebungstemperatur steigt (vgl. Abb. 6); mit Flachkollektoren können auch beispielsweise im Winter bei niedrigeren Temperaturen noch hohe Leistungen erzielt werden (vgl. Abb. 7). Interessant zu betrachten ist, ob der Vakuumkollektor die teurere Anschaffung mit höherem Wirkungsgrad ausgleicht und sich ein wirtschaftlicher Vorteil ergibt. Ein Kollektor besitzt mehrere für die Leistungsberechnung notwendige Kennwerte. Es sind zwei Beiwerte nötig, um den Wirkungsgrad zu berechnen. Mit der Einstrahlungsdichte und der Umgebungstemperatur vor Ort kann die momentan erzeugte Leistung des einzelnen Kollektors und somit des Kollektorfeldes errechnet werden.

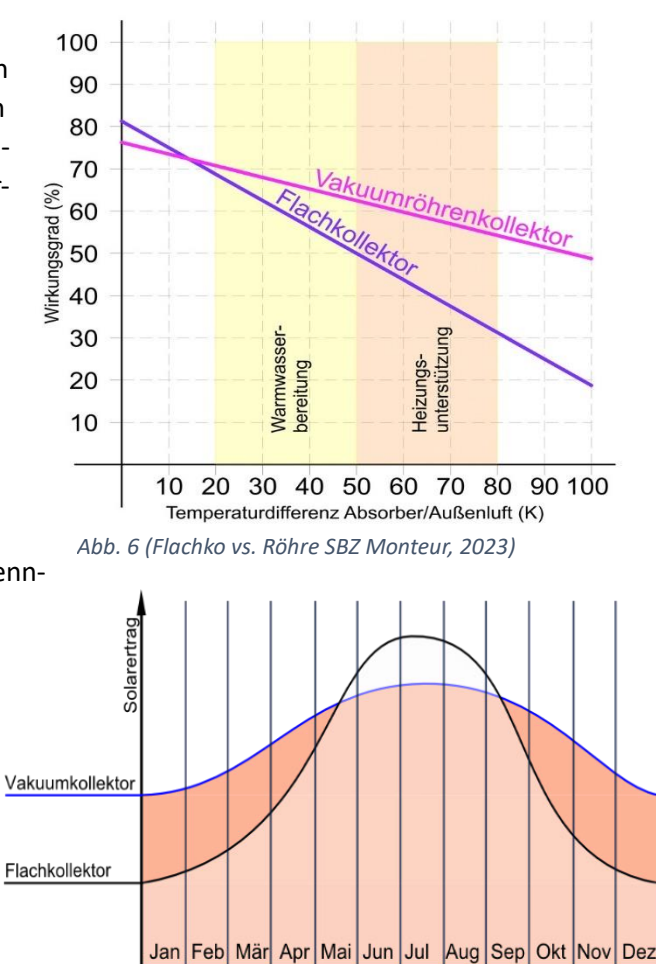

*Abb. 7: symbolischer Vergleich des Ertrags von Flach- zu Vakuumkollektor über ein Jahr (Sovisa Solartechnik GmbH Solar Ratgeber, 2023)*

Übersicht zu Kollektorparametern:

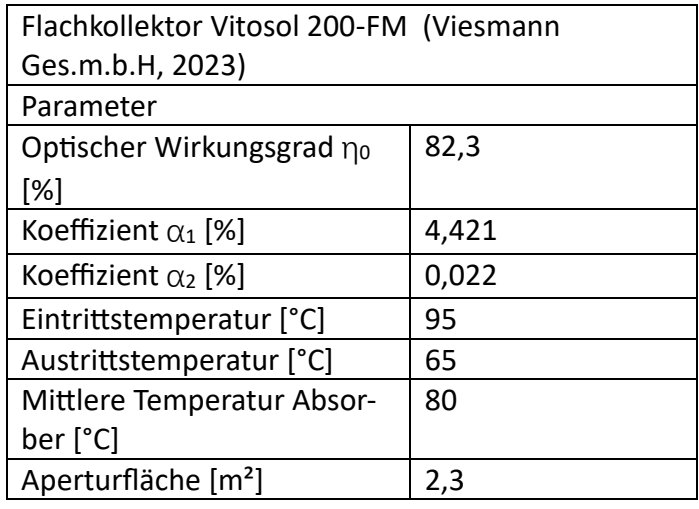

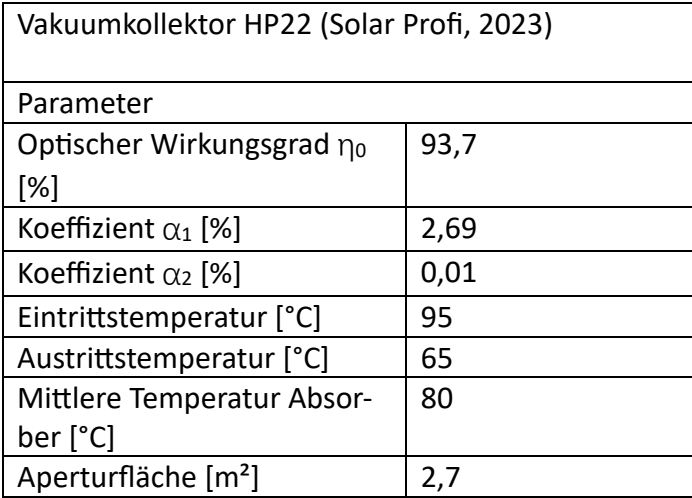

### 4.3 Bestimmung der Defizite

Die Defizite haben einen essenziellen Einfluss auf die benötigte Anzahl der Kollektoren. Es wird zwischen Verlusten und dem Verbrauch durch die Wohnhäuser unterschieden.

#### 4.3.1 Verluste

Als Verluste kommen die Netz- und die Speicherverluste in Betracht. Die Netzverluste sind von Faktoren wie z.B. Entfernung von Wärmequelle zu Verbraucher u. der Anzahl der Verbraucher abhängig. In der Hinsicht sind keine Informationen vorhanden, deswegen ist hier ein Wert abzuschätzen. Nach Informationen des Vereins Deutsche Bundeshilfe e.V. wurde der Netzverlust auf 20% festgelegt.

Die Speicherverluste im Wesentlichen von der Größe des Speichers und der Wassertemperatur abhängig. Bei vollem Ladungszustand bzw. einer Maximaltemperatur von 85°C im Speicher und einer mittleren Außentemperatur des umgebenden Erdreichs und der Luft von 5°C belaufen sich die Verluste auf 53%. Bei entladenem Zustand bzw. Minimaltemperatur von 55°C ergeben sich Verluste von 32%. Der Verlust am Speicher selbst wurde abhängig von der aktuell bestehenden Temperatur berechnet und mit dem Netzverlust addiert (vgl. 2. Kapitel).

#### 4.3.2 Verbrauch

Der Stülpmembranspeicher soll als Teil dieses Projekts ein Neubaugebiet mit Wärme versorgen. Um die benötigte Anzahl an Kollektoren zu berechnen, ist neben den Verlusten noch der Verbrauch durch Wohnhäuser zu bestimmen bzw. festzulegen.

In diesem Projekt ist der Stülpmembranspeicher für die Versorgung von modernen Häusern eines Neubaugebietes. Die Häuser haben somit eine fortschrittliche Wärmedämmung, die gut isoliert. Dementsprechend ist der jährliche Wärmebedarf wesentlich geringer als bei Altbauten. Der jährliche Verbrauch wird mit ca. 8000 kWh an Wärmeenergie festgesetzt (wegatech, 2023). Für den stündlichen Verbrauch ergibt sich durchschnittlich 913 Wh pro Haushalt.

Mit einer Wärmekapazität von 58 MWh fasst der Speicher damit eine Anzahl von 10591 Ladungen in der Einheit eines durchschnittlichen summierten Verbrauchs von 6 Haushalten.

#### 4.4 Bedarfsanalyse des Speichers

Um die Anzahl der Kollektoren bestimmen zu können, wird zuerst das Verhalten des Speichers ermittelt werden. Im Grunde erfolgt dies durch eine einfache Bilanzrechnung: Residual = Einspeisung – (Verbrauch + Verluste). Um die Daten leichter handhaben zu können, werden alle relevanten Energien bzw. Leistungen auf den mittleren Verbrauch bezogen. Dadurch erreicht man, dass die einzelnen Kenngrößen dimensionslos werden. Dafür ist hier eine Beispielrechnung für einen Zeitpunkt aufgeführt (vgl. Ackermann, 2021, S. 8 ff):

Zuerst wird die Einspeiseleistung der Solarthermie normiert.

#### $SzuM =$ momentane Kollektorgesamtleistung durchschnittliche Kollektorgesamtleistung

#### 16258 $W$  $\frac{10000 \text{ m}}{10132,32 \text{ W}} = 1,604$

Darauffolgend wird das Umwandlungsvermögen der Solarkollektoren bezogen auf den Durchschnittsverbrauch von 6 Haushalten berechnet.

> $UV =$ durchschnittliche Kollektorgesamtleistung durchschnittlicher Verbrauch der Haushalte 10132, 32 $W$  $\frac{12}{5479,5W}$  = 185 %

Das solarthermische Umwandlungsvermögen ist gleichzeitig das Gesamtumwandlungsvermögen, da keine Aggregate außer der Kollektoren zur Verfügung steht.

 $SzuVM = SzuM * UV = UzuVM$ 

$$
1,604 * 1,85 = 2,97
$$

Der Verbrauch wird mit den Verlusten als Defizite addiert. Mit dem Gesamtumwandlungsvermögen wird die Residualleistung für den Speicher aufgestellt. Da hier der Momentanverbrauch der Haushalte aus dem Durchschnittsjahresverbrauch entnommen wird, ergibt diese Normierung des Momentanverbrauchs über dem Durchschnittsverbrauch den Wert 1.

#### $VzuM =$ momentaner Verbrauch durchschnittlicher Verbrauch 5479,5W  $\frac{3479}{5479} = 1$

Zuletzt werden alle dem Speicher abgehenden Wärmeströme addiert.

#### $VzuVM = Specificrerluste + Netzverluste + VzuM$

 $52.6\% + 20\% + 100\% = 173\%$ 

Mit dem Gesamtumwandlungsvermögen und den Defiziten ergibt sich die auf den Durchschnittsverbrauch von 6 Haushalten normierte Residualleistung.

$$
RzuVM = UzuVM - VzuVM
$$

$$
2,97-1,73=1,24
$$

**Zu diesem Zeitpunkt wurden somit 124% des durchschnittlichen Verbrauchs in den Speicher geladen.**

Somit wird für jeden Zeitschritt die Bilanz von eingehender zu ausgehender Leistung gebildet und damit die Speicherleerung dargestellt. Ausgehend vom aktuellen Speicherstand wird als nächstes rückwirkend die aktuell vorherrschende Temperatur berechnet, um die Speicherverluste für den nächsten Zeitschritt zu ermitteln. Dadurch wird die Genauigkeit erhöht und nicht mit einem konstanten Verlust gerechnet.

#### 4.5 Ermittlung der Kollektoranzahl

Bei der Ermittlung der Kollektoranzahl wurde auf mehrere Faktoren geachtet: Es muss eine ausreichende Versorgung des Speichers gewährleistet werden, dass nach Phasen mit hohem Verbrauch der Speicher wieder voll wird. Außerdem soll der Speicher unter Vorbehalt einer Reserve möglichst gut ausgelastet sein.

Zuerst wurde die Anzahl der Haushalte festgelegt, die sich mit der Wärmekapazität des Speichers versorgen ließe. Bei einer Auslastung von 82,7% ergeben sich daraus 6 Haushalte. Eine Speicherladung entspricht der Summe der Durchschnittsverbräuche von diesen 6 Haushalten.

Folgend werden verschiedene Szenarien in Diagrammen dargestellt, um das Zusammenspiel von Kollektorfläche und dem Speicher zu veranschaulichen.

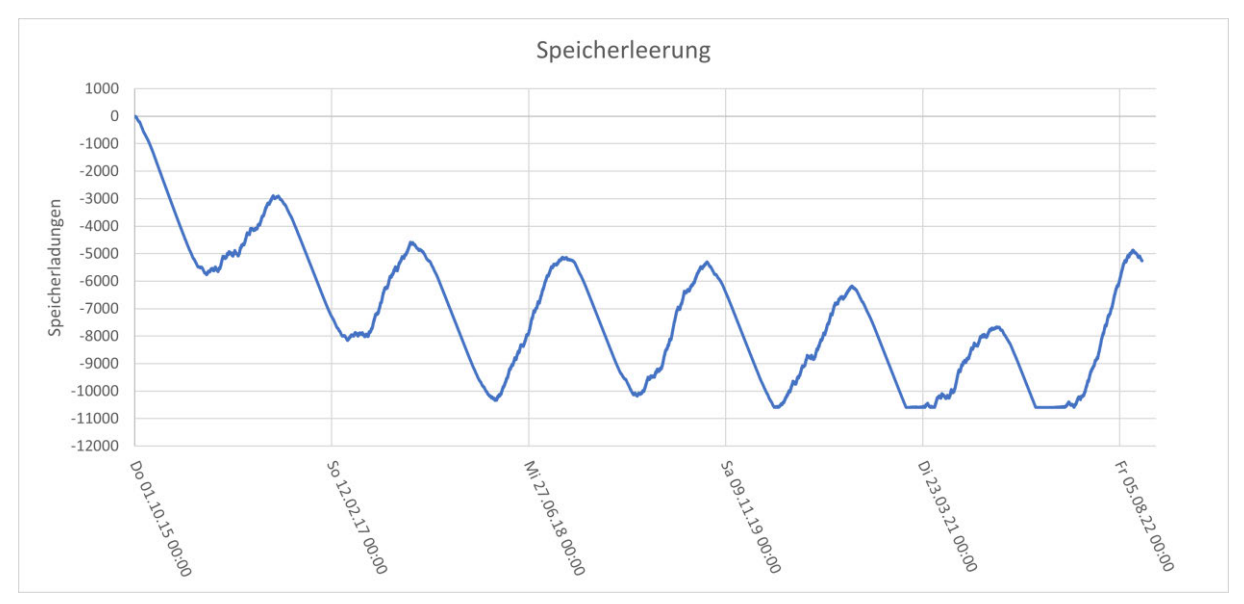

*Abb. 8: Verlauf des Speicherstandes bei 60 Vakuumkollektoren und 6 Haushalten*

In Abb. 8 erkennt man gut, dass im Fall von 60 Vakuumkollektoren die Einspeiseleistung nicht ausreicht, um den Speicher nach langen Entladephasen wieder zuverlässig aufzuladen. Dadurch sinkt der Speicherstand zum Jahresanfang, sodass der Speicher nach dem 6.Jahr der Betrachtung sogar zeitweise komplett leer ist.

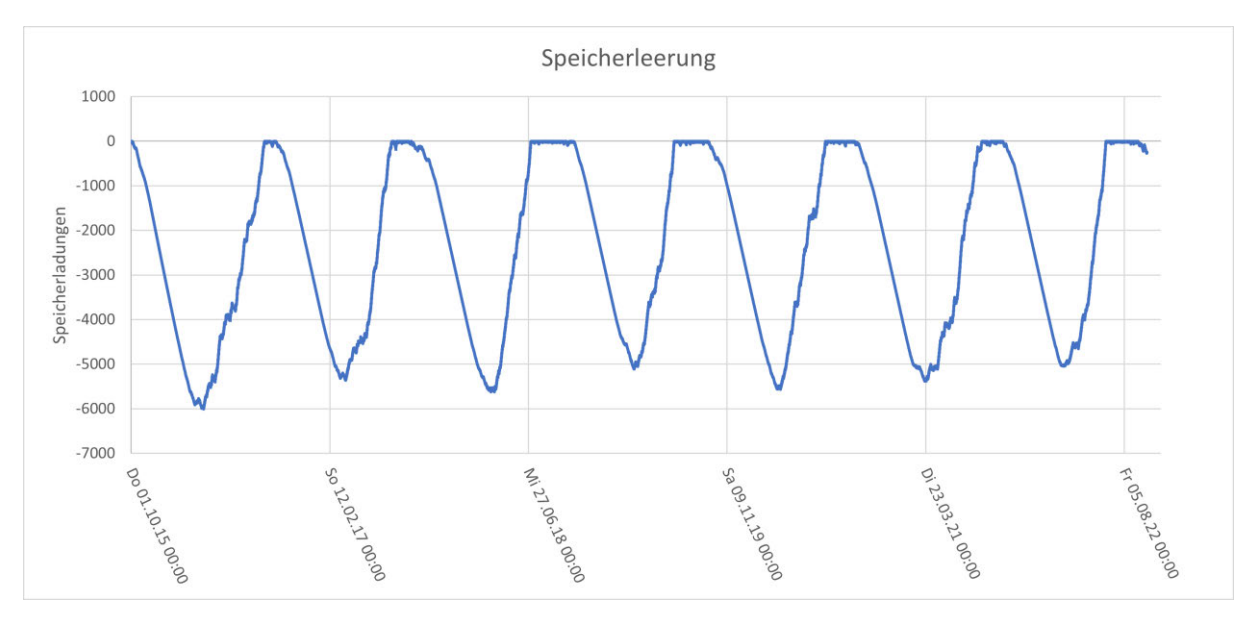

*Abb. 9: Verlauf des Speicherstandes bei 60 Vakuumkollektoren und 4 Haushalten*

Bei Abb. 9 ist die Anzahl der Haushalte reduziert worden. Der Speicher wird mit einer Anzahl von 60 Vakuumkollektoren auch nach langen Entladephasen zuverlässig aufgefüllt. Mit 4 Haushalten wäre somit der Betrieb möglich, die Auslastung beträgt jedoch 55%. Somit bleiben 45% des Speichers ungenutzt.

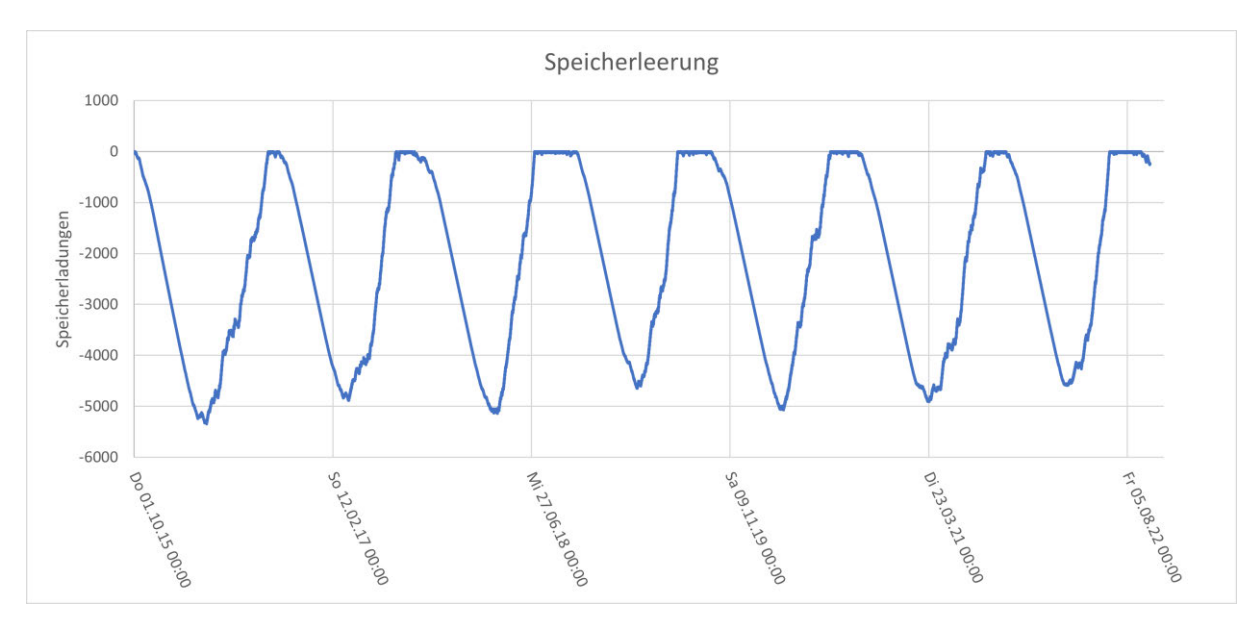

*Abb. 10: Verlauf des Speicherstandes bei 80 Vakuumkollektoren und 6 Haushalten*

Bei Abb. 10 ist die Anzahl sowohl der Haushalte als auch der Kollektoren erhöht worden. Der Speicher wird zuverlässig mit Wärme versorgt. Die Auslastung beträgt 83%, der Speicher ist somit – unter Beachtung einer Reserve – gut ausgelastet. Für diese Anzahl ergibt sich eine reine Bruttofläche von 297  $m<sup>2</sup>$ .

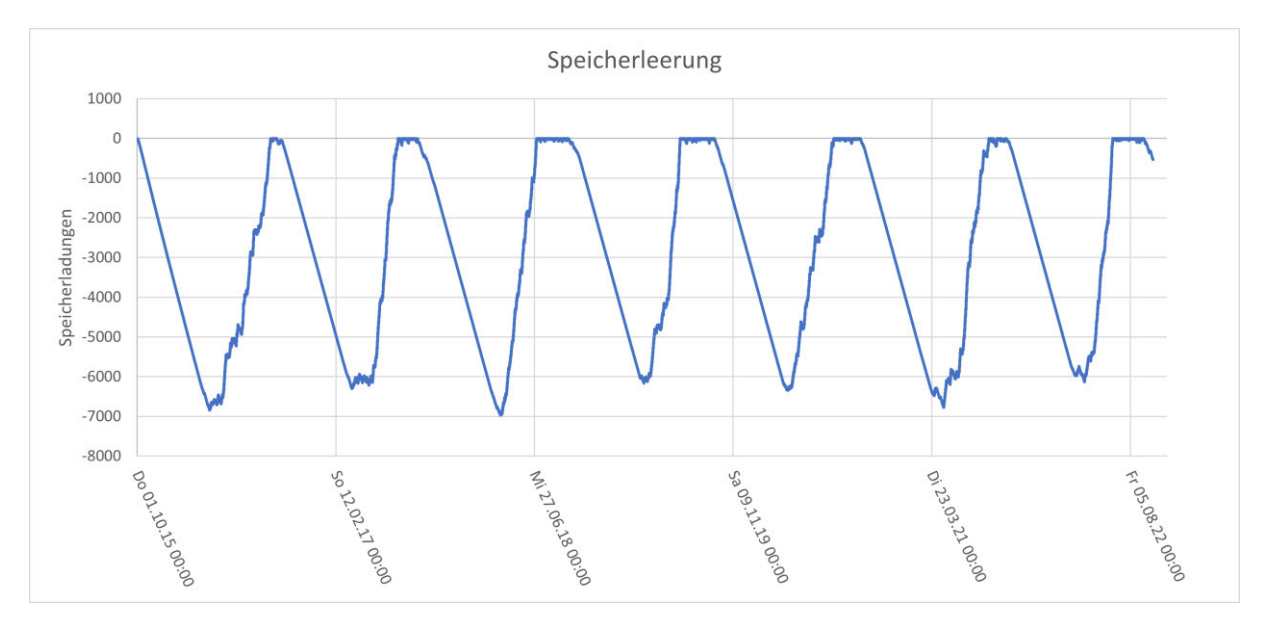

*Abb. 11: Verlauf des Speicherstandes mit 300 Flachkollektoren und 6 Verbrauchern*

Mit Abb. 11 wird das Verhalten des Speichers mit Flachkollektoren aufgeführt. Auch hier gewährleistet die Anzahl der Kollektoren die sichere Versorgung des Speichers. Im Vergleich zu Abb. 10 ist zu erkennen, dass der Speicher stärker entleert wird. Hier ergäbe sich eine reine Bruttofläche von 768 m².

Für das Kollektorfeld ist noch ein passender Wärmetauscher auszuwählen, da es seinen eigenen Kreislauf mit Wärmeträgermedium hat (vgl. Abb. 12). Ausgehend von den erzielten Leistungen wird hier ein Plattenwärmetauscher mit einer Leistung von 135 kW ausgewählt.

Solarkollektoren

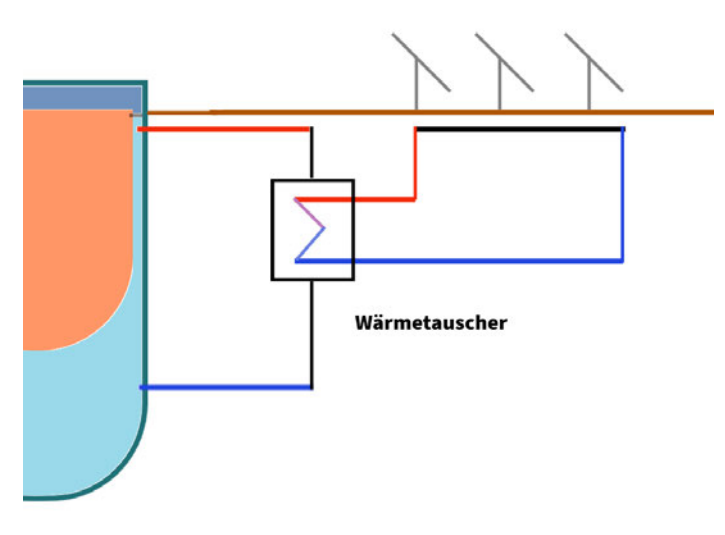

*Abb. 12 Symbolische Darstellung der Kollektoren mit Wärmetauscher*

#### 4.6 Kostenabschätzung

Schlussendlich wird die Wirtschaftlichkeit betrachtet. Für die Ermittlung der Kosten werden die Anschaffungskosten und Installationskosten betrachtet (vgl. Haustechnik Handrich, 2023; Energieheld, 2023; Solar Profi, 2023)

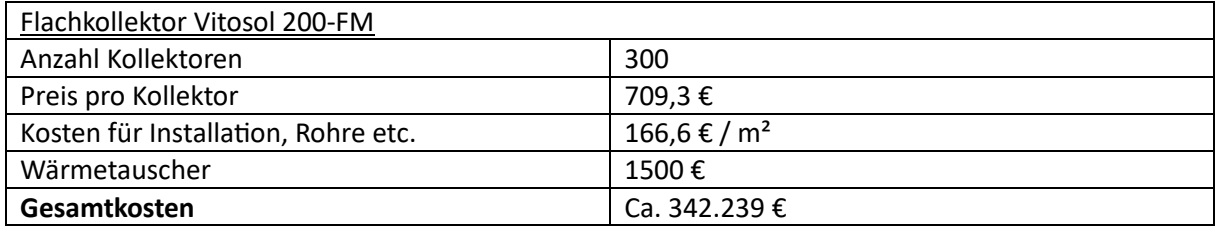

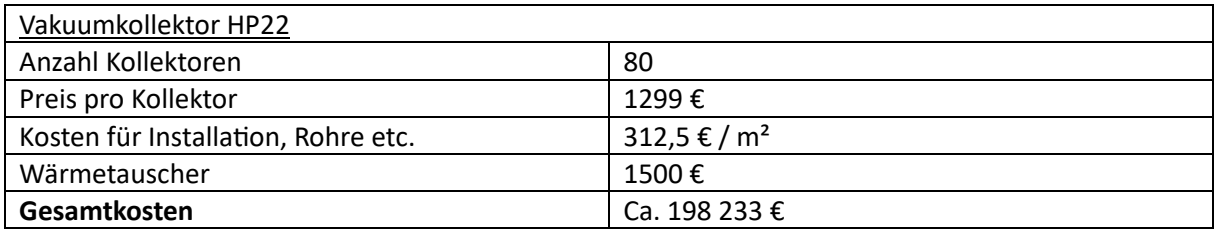

Es ist ein großer preislicher Unterschied zwischen beiden Kollektoren zu erkennen. Die Kosten für die Vakuumkollektoren belaufen sich auf annähernd die Hälfte der Kosten für die Alternative. Zudem benötigen die Vakuumkollektoren wesentlich weniger Fläche.

Förderungen werden hier nicht miteinbezogen.

## 4.7 Fazit

Mit dem Stülpmembranspeicher in den hier festgelegten Dimensionen ist man in der Lage, 6 Haushalte zuverlässig mit Wärme zu versorgen. Der Speicher wird mithilfe der Solarkollektoren nach langen Entladephasen im Winter wieder vollständig aufgefüllt.

Die Vakuumkollektoren sind nach dieser Berechnung den Flachkollektoren vorzuziehen. Nicht beachtet werden hier genaue Einstrahlungsverhältnisse, die Ausrichtung und der Verschleiß der Solarkollektoren.

## 5. Literaturverzeichnis

- Viesmann Ges.m.b.H. (28. Juni 2023). Von https://www.viessmann.de/content/dam/publicbrands/master/products/solar/vitosol-200-fm/DB-5680570-Vitosol-200-SV2G-SH2G.pdf/\_jcr\_content/renditions/original.media\_file.download\_attachment.file/DB-5680570-Vitosol-200-SV2G-SH2G.pdf abgerufen
- Ackermann, C. (2021). *Entwicklung eines Berechnungsprogramms zur Analyse von Ausbauszenarien und der Findung eines Kostenminimums für eine regenerative Eigenstromversorgung der Energiezelle Max Bögl.* Nürnberg.

Chemieingenieurwesen, V.-G. V. (2013). *VDI Wärmeatlas.* Berlin Heidelberg: Springer-Verlag.

- *Das Haus Online*. (25. Juni 2023). Von https://www.haus.de/bauen/vakuumdaemmung-35348 abgerufen
- *Deutsche Umwelthilfe e.V.* (20. Juni 2023). Von https://www.duh.de/fileadmin/user\_upload/download/Pressemitteilungen/Energie/Fernw% C3%A4rme/220923\_Hintergrundpapier\_Netzverluste-W%C3%A4rmenetze\_final.pdf abgerufen
- *Energieheld.* (24. Juni 2023). Von https://www.energieheld.de/solaranlage/solarthermie/kosten abgerufen
- *Flachko vs. Röhre SBZ Monteur*. (21. Juni 2023). Von SBZ Monteur: https://www.sbz-monteur.de/wieentsteht-eigentlich/der-wirkungsgrad-von-solaranlagen-flachko-vs-roehre abgerufen
- Haidar, R. (Dezember 2023). *Systemaufbau und Aggregate zur Stromspeicherung und Wärmebewirtschaftung.* Von https://doi.org/10.34646/thn/ohmdok-1241 abgerufen
- Hannoschöck, N. (2018). *Wärmeleitung und -transport.* Heidelberg: Springer-Verlag.
- *Hausjournal*. (27. Juni 2023). Von https://www.hausjournal.net/pu-schaum-daemmung-preis abgerufen
- *Haustechnik Handrich.* (25. Juni 2023). Von https://www.haustechnik-handrich.de/viessmannsystemtechnik/viessmann-vitosol-200-fm-sv2f-2-51-m2-flachkollektor-senkrecht abgerufen
- Herr, H. (2006). *Wärmelehre: Technische Physik Band 3.* Europe-Lehrmittel.
- Lampe, F. (Dezember 2023). *Herstellung der Stülpmembran eines Stülpmembranspeichers.* Von https://doi.org/10.34646/thn/ohmdok-1244 abgerufen
- *MyHammer*. (28. Juni 2023). Von https://www.hausjournal.net/pu-schaum-daemmung-preis abgerufen
- Neubauer, N. (Dezember 2023). *Einbau und Befestigung der Stülpmembran eines Stülpmembranspeichers.* Von https://doi.org/10.34646/thn/ohmdok-1246 abgerufen
- Ochs, F., Heidemann, W., & Müller-Steinhagen, H. (2008). Saisonale Wärmespeicher eine Herausforderung. *2. Leobener Symposium Polymeric Solar Materials*, (S. 12). Stuttgart.
- Popp, M. P. (2014). *Deutschland Patentnr. DE102013111543A1.*
- Schmitt, J. (Dezember 2023). *Platzierung und Einbau der Aggregate, Rohrleitungen und Strömungsführung am Stülpmembranspeicher-Demonstrator.* Von https://doi.org/10.34646/thn/ohmdok-1243 abgerufen

*Solar Profi.* (25. Juni 2023). Von https://shop.solarprofi-

24.de/solaranlagen/vakuumroehrenkollektoren/3946/roehrenkollektor-solaranlage-hp22-3- 61m2-solar-kollektor-vakuumroehrenkollektor-flada abgerufen

- *Sovisa Solartechnik GmbH Solar Ratgeber*. (22. Juni 2023). Von Sovisa Solartechnik GmbH : https://www.sovisa.de/about%20-%20%20Kollektor.html abgerufen
- *wegatech*. (20. Juni 2023). Von https://www.wegatech.de/ratgeber/durchschnittlicher-verbrauchheizung-kwh/ abgerufen
- Wolf, A. (Dezember 2023). *Tief- und Hochbauarbeiten für einen Stülpmembranspeicher-Demonstrator.* Von https://doi.org/10.34646/thn/ohmdok-1242 abgerufen